## $1,$

 $2<sub>l</sub>$ 

すい機能が発達しているが、PC を利用するということは事前に調べておく必要があり、

 $PC$ 

 $PC$ 

## $3<sub>l</sub>$

- $(1)$
- $(2)$
- $(3)$
- $(4)$
- $(5)$
- $(6)$
- $(7)$
- $(8)$

(9)  $Google$ 

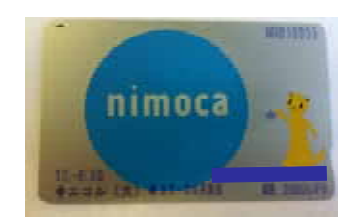

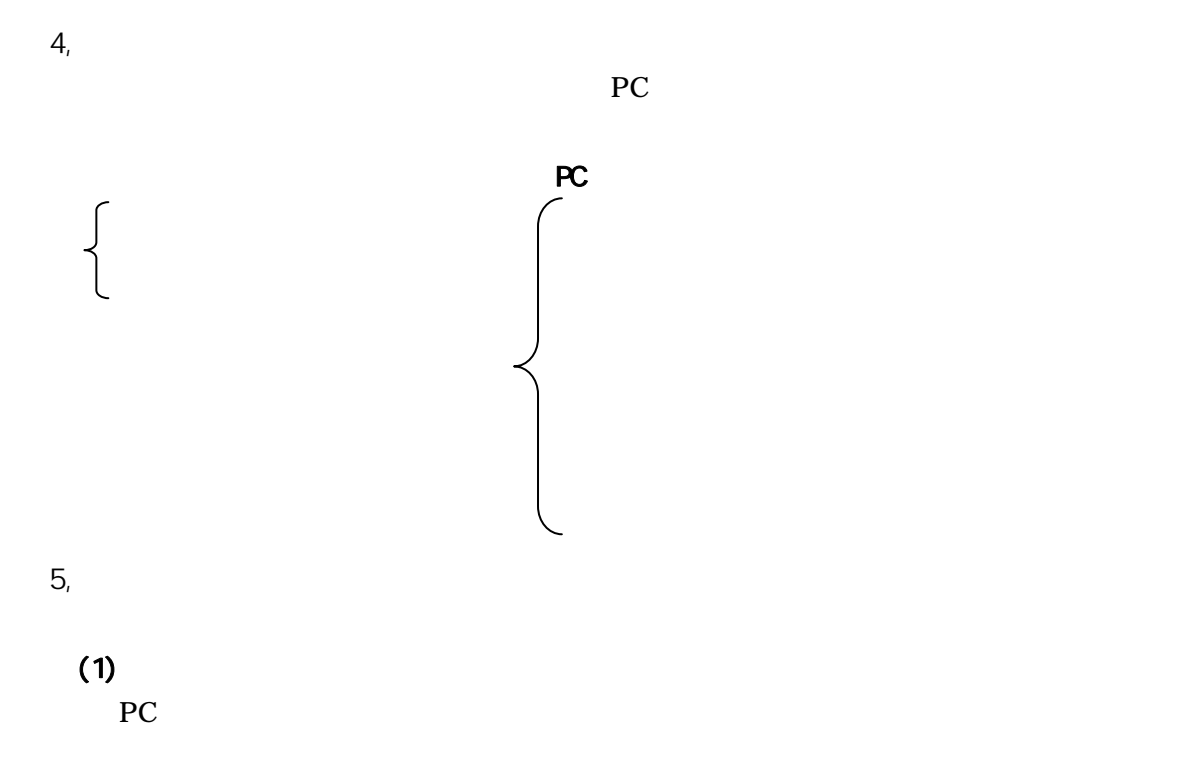

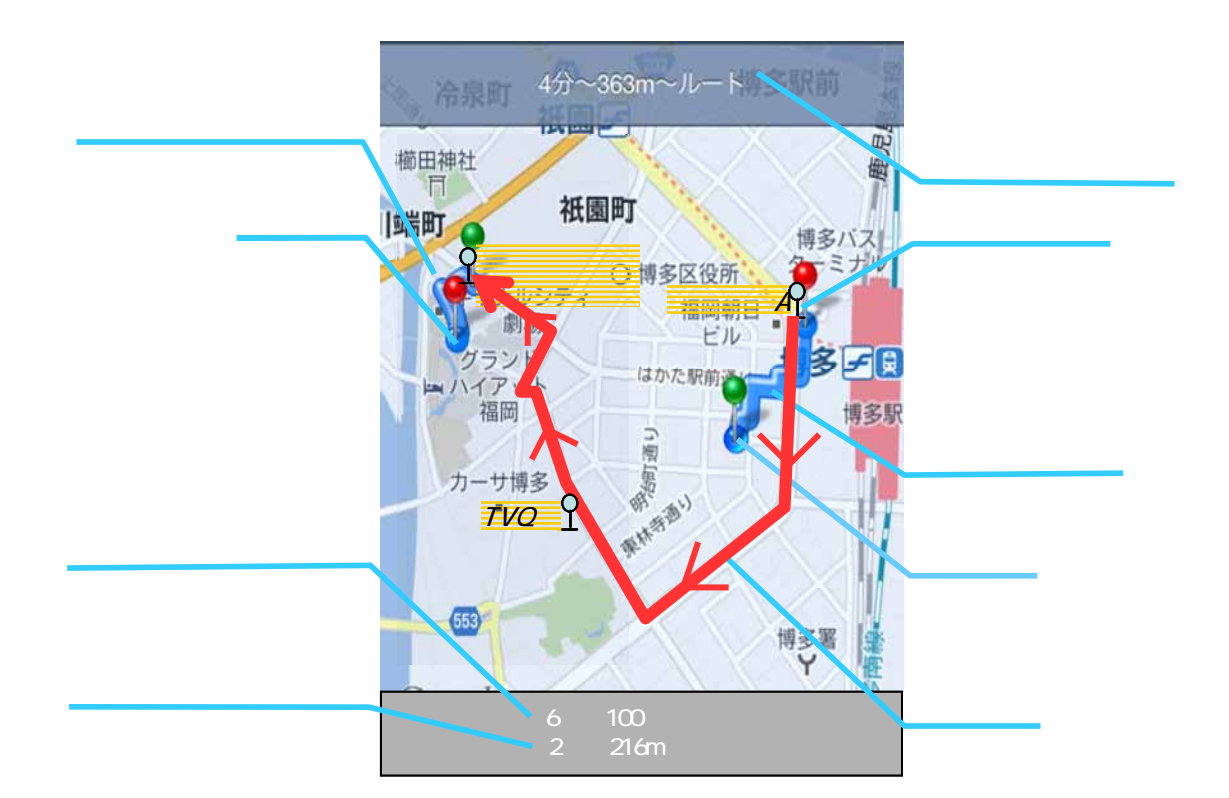

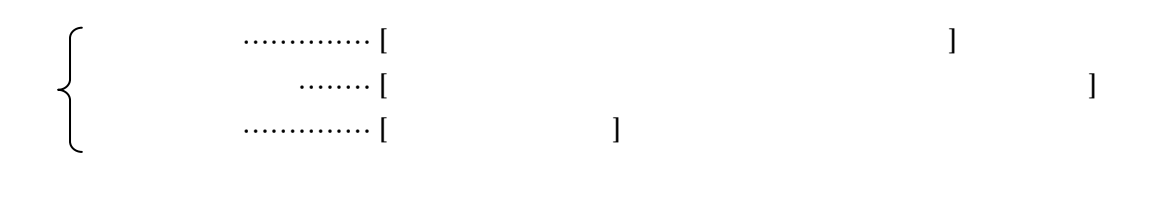

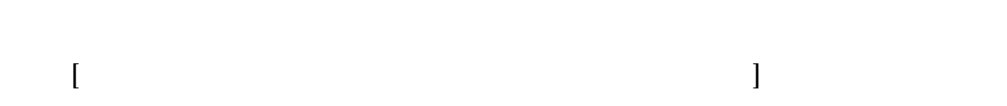

Google

 $(2)$ 

 $QR$  $($ 

る。現在博多バスセンターに PC と同様の機能をもつ機械が存在する。しかし、あまり

PC **PC** 

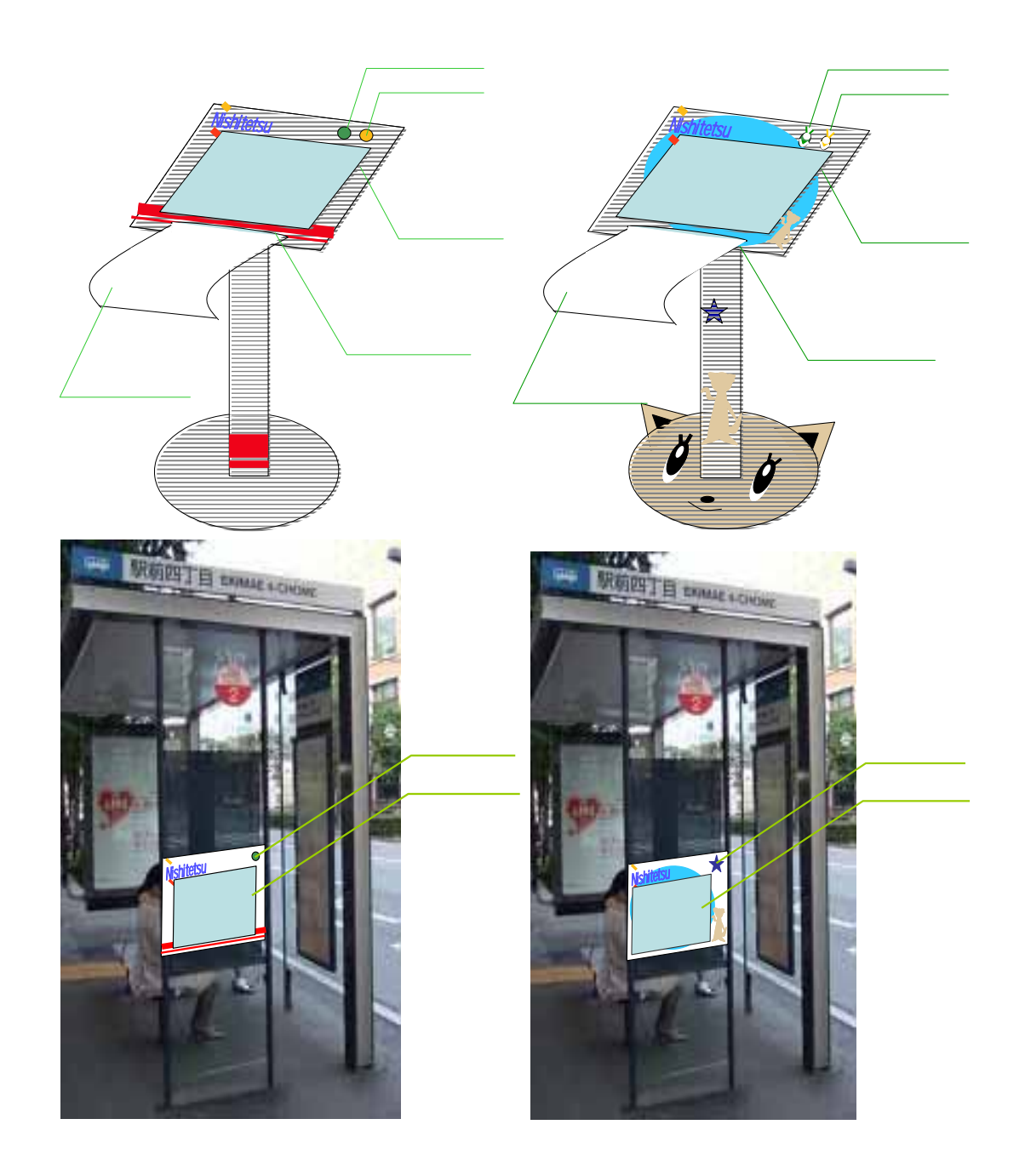

タイトル:バスをより身近な交通手段に~ソフト面の強化~、対象地:-、分類:公共交通